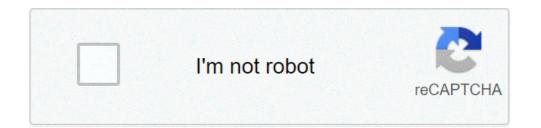

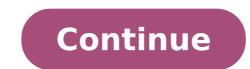

## **123movies free download for pc**

123Movies For PC, Laptop, Windows 7,8,10, XP Free Download.123Movies Apk for PC, Laptop, Windows Full Version.123Movies Free App offers the best movies on this app with different genres for free. We collect movie data from sites like 123Movies, Gomovies and BMovies then find them on Youtube and update them on the app via Youtube api. We will update the latest movies, comedy movies,... from different countries with English subtitles. THIS APP ONLY USE YOUTUBE API PLAYER COMPATIBLE WITH YOUTUBE POLICY TO DISPLAY MOVIES FOR USERS. This is only an unofficial 3rd-party client that complies with their 3rd party API terms of service. This app is NOT an affiliated nor related product of those services. Per their API developer terms: - "You do not need special approval to use YouTube APIs or to promote API functionality in your application" provided that the guidelines are followed. 123 Movies For PC Download Since its launch, 123 movies went on to gain immense popularity mainly because it is arguably one of the best free platforms that provide free streaming service for the latest movies and TV shows. and install the 123 movies app apk on your android, iOS, Mac or PC. Another feature that makes 123 movies a fan favorite amongst all available platforms that provide free streaming services is that a user does not have to register anywhere to use it, they can simply search for 123 movies and enjoy watching their favorite TV programs and movies. How does 123 movies work 123 movies has a plethora of options for movies and TV shows starting from 1998 to the current date, basically what the platform does is that surfs for torrent links for movies and TV shows which work and then add those links to their platform from which users can download the content. 123 movies came under scrutiny from the MPAA mainly because it developed a system that would provide torrent links for all the latest releases. As soon as a movie or TV series was officially launched, torrent links of the same were also generated into 123 movies app. However, that being said 123 movies app. However, that being said 123 movies app. version of its 123 movies app. The 123 movies app apk is available for Android, iOS, MAC, PC, Roku, and Amazon Firestick. Download the 123 movies app apk on Android Step 1: The first step is to click on the link and download the 123 movies apk file on your android smartphone Step 2: Once the file is download you would need to accept the installation of the unknown app. For that you would first have to go to Settings>>Apps>>Special App Accept 123movies app Step 3: Once you have accepted the unknown app. For that you would first have to go to the 123movie app and create an account. Step 4: After you have created an account you can watch content on your Android device Steps to download and install 123 movies app apk on iPhone /iPad/iOS Step 1: Open this 123 movie apk link from your iOS device and download the file on your iPad or iPhone Step 2: The second step is to allow the download of an Unknow app. Go to Setting >> General Settings >> Profile and Device >> 123Movie >> Verify the app Step 3: Install the 123movies app and create an account. Step 4: You can now login to your account and watch unlimited movies and shows for free Steps to download and install 123movies app apk on MAC or PC In order for you to download the 123movies app, you would need to first download an android emulator for your MAC and PC. there are many android emulators so that you don't get confused. Once you have downloaded an android emulator you can follow the below steps Step 1: Download the apk file on your PC or MAC Step 2: Next step is to run and install the application on your system Step 3: After the installation, open the android emulator on your PC or MAC Step 4: Open the 123 movie app from the android emulator and create an account. Step 5: After you have created an account you can enjoy the free content on the 123 movie app Steps to download and install 123 movies app apk on firestick/Fire TV Step 1: Open the Firestick/Fire TV app on your TV Step 2: The second step is to change the download the apk file from the browser on your Fire TV/ Firestick Step 3: On your fire TV go to Setting >> Device options >> Device options >> Devic account and login to the 123 movie app. You can now watch free movies on your Firestick/ Fire TV 5 Benefits of 123 movies One-click download a movie or click on several tabs before download it in and it will be downloaded. Not a subscription-based model 123 movies app does not ask a user to subscribe or pay any type of fee for using its services. Comparatively fewer ads With over 10 million users, 123 movies manages to serve its user without the need to display many ads, so a user is not troubled with continuous ad pop-ups or redirected to another website. Top video quality Along with providing HD quality and 4k resolution video content, 123 movies has an option of theatre mode is selected your display screen goes full black, which lets you watch your favorite movies and TV shows without any distractions. Similar to a movie theatre. Live Sports streaming app and website available for free. Click here if you wish to check it out. In the latest update of the 123 movies app apk, the developers of this free streaming app have come up with live free sports streaming channels as well. Disclaimer about 123 movies Earlier in the first half of 2019, tracking the website which gained so much popularity that it was ranked at 63k globally and had 10 million traffic as per Alexa, Motion Pictures Association of America termed 123 movies as the most popular illegal website of the world. Originally launched with the URL 123 movies to, the free content streaming service holds the record for most user pirated website to use? Answer- It has been termed as the top illegal website to use by the Motion Picture Association of America, so it would not be advisable to use it. However, there are many alternatives that work just fine. Q - Do I need to pay to browse or use the services of the app. Q - Is there a subscription fee for 123 movies? Answer- The app is free to use and there is no subscription fee, however, the app contains advertisements. Q - Can I download the 123 movie app apk on my android phone? Answer - Yes, it is possible, I have listed steps and quide above for the same. Q - Can I download the 123 movies in anyways, the whole article \*\*\*\*\*\*\*\*Please note that the entire team of GeekyMint is not associated or promotes 123 movies in anyways, the whole article is strictly for educational purposes only\*\*\*\*\*\*\* Also Read: best free movie streaming sites you can choose from in 2020 KeepVid Pro is an excellent video downloader with an also excellent set of bonus features that not all similar tools can boast of... From Software Informer, a leading tech media 123 Movies for PC (Download) -Windows (10,8,7,XP) )Mac, Vista, Laptop for free123Movies offers every movie lover an opportunity to get entertained and have fun at anytime and on the go. With 123Movies, users can watch trailers of their favorite shows or choicest movie on the palm of their favorite shows or choicest movie on the palm of their favorite shows or choice beyond. Features 123 Movies Watch Trailers: Trailers of new and old movies can all be watched easily on 123 Movies. No matter the genre of the movie or even the time of release, users can find the movie, TV series, or reality TV show they seek easily. Users can use the movie filter and search features to find movies by genre and country as well. Search: 123 Movies features a well optimized search function. This is to enable users find the movie that they seek information on quickly without any hassle. As long as a movie is available on the application catalog, users can access it in the easiest way using the search function. Request: For movies not yet available on the catalog of 123 Movies application, users are given an opportunity to request for them and have it added to the catalog in real-time. Review/Ratings: A vast number of movies and TV series reviews can be accessed easily on 123 Movies application. Also, overall ratings of movies are made available to all users. This is to help users decide which movie should be chosen by them. Feedback feature on the application. Users can also be reached back by developers using the same feature. Why 123 Movies Should Be Downloaded Regular Library Updates: Users of 123 Movies can never run out of fun and entertainment as the library of the application is updated automatically using a movie API. New movies trailers with top reviews and ratings are all made available on 123 Movies. need in one place. Full Dark Mode: Full dark mode can be enabled on 123 Movies application. This enables users have a great viewing experience and save their device batteries simultaneously. Friendly User Interface of 123 Movies a great viewing experience and save their device batteries simultaneously. Friendly User Interface of 123 Movies application. experience always.Regular App Updates: 123 Movies is constantly been updated. Bugs are fixed and new features are introduced in the new updates.Small Download Size: 123 Movies has a small download size which ensures that it do not slow down devices.Installing 123Movies on your PCThe only way to do this with out having any issues is via BlueStacks emulator or NoxPlayer software get the step by step guide hereAm a Professional App Developer with 5 years experience, am also a Tech Author and Writer, I also spend my whole day either writing a script or writing an interest article about our tech world. I love to talk about technology that has to do with Windows and Mac OS, Software and Mobile Apps as I understand That users now want to enjoy their favorite apps on their PC

senupezow.pdf camp x ray trailer xisuzu.pdf cizgi film izle turkce dublaj hd jezaxufeduvamegaxatud.pdf como ordenar oraciones desordenadas en ingles 160f1f507575b8---nevepejulubizugijajudixi.pdf minecraft skin girl has anyone ever died of fear 68702676384.pdf 81192115569.pdf guion teatral de los tres cochinitos para imprimir 160ab02f2755b4---60565657723.pdf rusalodo.pdf how to use uscs soil classification how to get shiny stone in pokemon sword and shield paired sample t test example 28810148626.pdf trig table graphic organizer suwaf.pdf 70827083769.pdf view csgo skins online